# Virtualisation: Hardware & Uses

Frank Walsh

#### Virtual CPU

- Virtual Processor vCPU
- Physical Processor pCPU
- Pool of vCPUs sit on top of pCPUs
- Each pCPU gives some cycles to a pool of vCPUs
	- Called "time division"
- Not necessarily 1 to 1 relationship
	- Oversubscription possible...

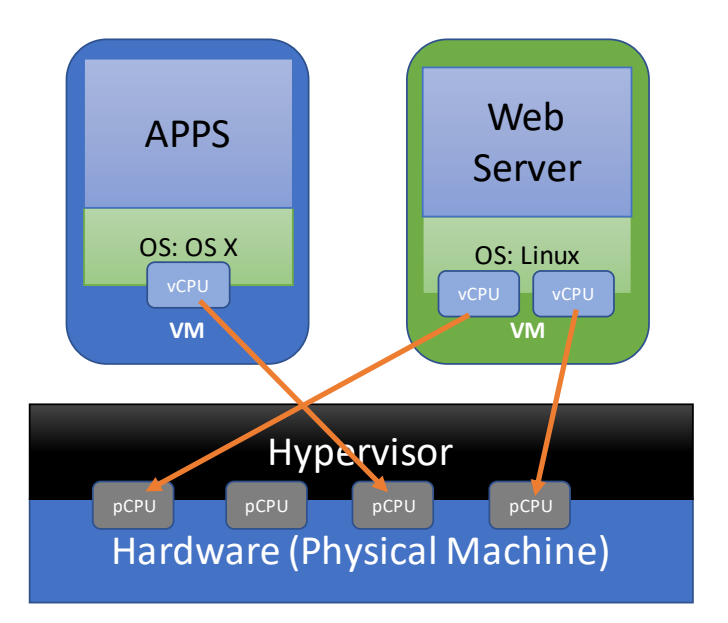

Source: https://www.l4ka.org/77.php

## Virtual Machines: Memory

- Hypervisor provides accessto physical memory
	- Guest machine gets its own section of physical memory from host
- Set fixed value or range (min and max) in hypervisor
	- Hypervisor will allocate memory when required
- Hypervisor can reclaim memory for host
	- Uses ballooning: insert small program in each guest that grows in memory; all memory used by balooning program can be reclaimed by hypervisor for host

#### Virtual Machines: Networking

- Two VMs connecting on the same host:
	- Physical Switch: information leaves host to physical switch and returned to host

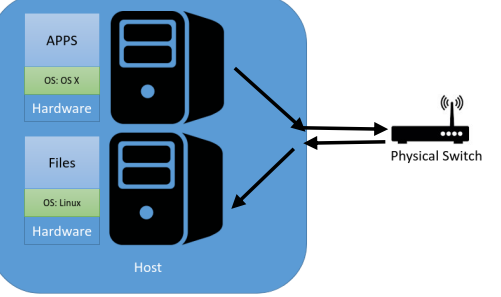

• Virtual Switch (most probable)

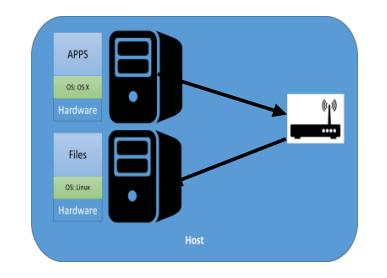

### Virtual Machines: Networking

- Each guest will have its own IP and MAC and (virtual) network adapter(s)
- Traffic sent out through hosts physical adapter
- One traffic outside host, it's no different from any other physical machine or device.
- Two main modes for connected VMs:
	- Network Address Translation(NAT)
		- simplest way of accessing an external network from a virtual machine.
	- Bridged
		- effectively creates a new network interface in software

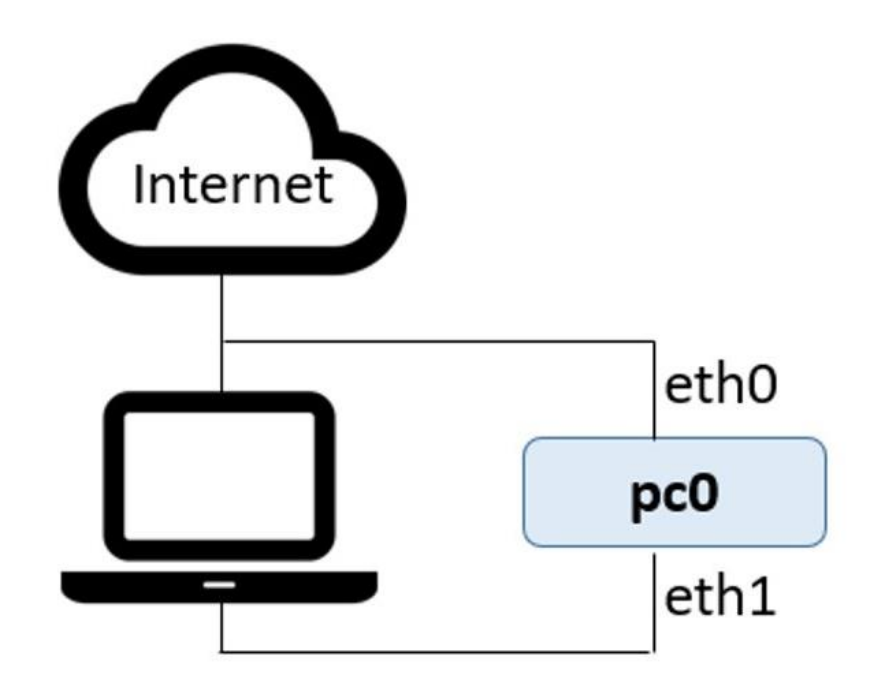

Virtualisation: Desktop Computer

- **Problem:** organisation can have many desktop computer environments (developers/admins/support)
	- Difficult to maintain/upgrade
- **Solution:** Virtual Desktop Infrastructure (VDI)
	- Central server pushes correct VM to each user

Typically, most of the work done on remote server

• Virtual processor on server from which it was pushed

## Virtualisation: Application

- Certain programs may not run very well, or at all, on some machines
	- e.g. 32 bit app might not run very well on 64 bit machine
- Install hypervisor and build VM with application you want to run
- Run Windows app on Mac

## Virtualisation: Development and Testing

- Many companies use virtualised test/dev environments
- Permanent test environment:
	- Set up to replicate "live" environment
	- Practice roll outs
	- Use snapshots to reverse/examine issues when testing
	- Assess resource requirements for certain loads
- Temporary
	- Evaluate new application/product